# **Repository Function GETDOCUMENT**

## **Description**

Method for getting the document(s) associated with this entity.

### **Syntax**

retval = **Repository("GETDOCUMENT"** , entID)

## **Parameters**

The **GETDOCUMENT** method has the following parameters.

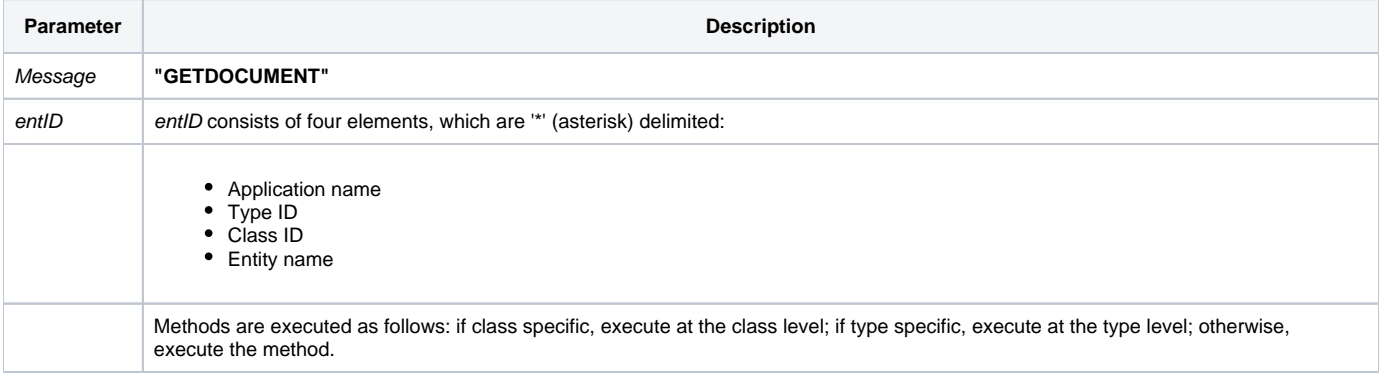

#### Returns

A field mark delimited array of document(s) associated with this entity. This can be accessed from [Entity...Properties...Document](https://wiki.srpcs.com/display/Commands/Entity...Properties...Document) in the Repository outline when the entity is highlighted.

**Note: Always call the [Get\\_Status function](https://wiki.srpcs.com/display/Commands/Get_Status+Function) after calling Repository.**

#### See also

[Repository\(\) function](https://wiki.srpcs.com/display/Commands/Repository+Function), [Get\\_Repos\\_Entities\(\)](https://wiki.srpcs.com/display/Commands/Get_Repos_Entities+Function).

### Example

```
/* Get the document IDs of the CENTERWINDOW stored procedure into the variable called result */
Declare Function Get_Repos_Entities, Repository, Get_Status
AppID = @APPID<1> ;* current application
TypeID = "STPROC" ;* OpenInsight stored procedures
ClassID = "" ;* Not Applicable
Stored_Proc_Name = 'CENTERWINDOW'
entid = AppID : '*' : TypeID : '*' : ClassID : '*' : Stored_Proc_Name
result = Repository("GETDOCUMENT", entid)
/* result now contains a field mark delimited list of documents associated with CENTERWINDOW */
If Get_Status(ErrCode) then
  call msg(@window, 'Error Message returned: ' : ErrCode)
end
```